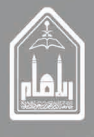

المملكة العربية السعودية<br>وزارة التعليم العالي<br>جامعة الإمام محمد بن سعود الإسلامية

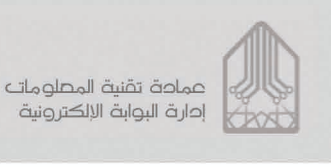

نموذج تسليم موقع الكتروني لجهات الجامعة

ألتزم أنا الموقع أدناه بأنى إستلمت موقع

مئ صلاحية الإضافة والتعديل والحذف على المحتوى، وتم توضيح اجراءات الإضافة والتعديل والحذف على المحتوى من خلال الدخول على دورة إدارة المحتوى المسجلة في البوابة الإلكترونية

كما أقر بعدم التغيير في هيكل الموقع أو إضافة جزء ويب أو سكربت أو حذف جزء ويب أو السكربت من الموقعَ إلا بعد الرجوعَ إلى إدارة البوابة الإلكتروني، كما سأعمل على إرسال تقرير دوري بالإضافات والتعديلات التى أجريت على الموقع.

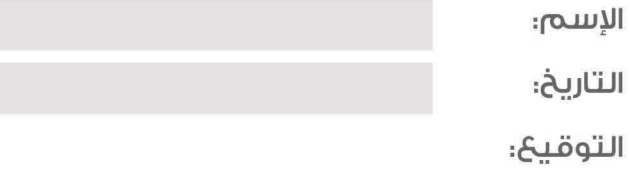